## Java2 Runtime Edition1.4.2\_08

#### Java2 Runtime Edition1.4.2\_08

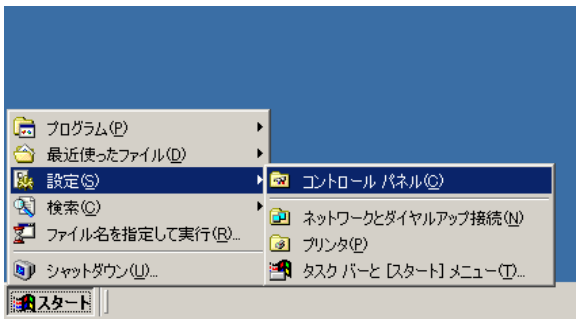

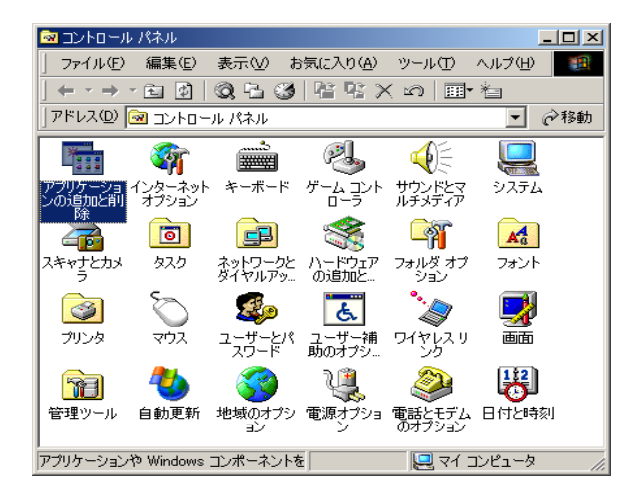

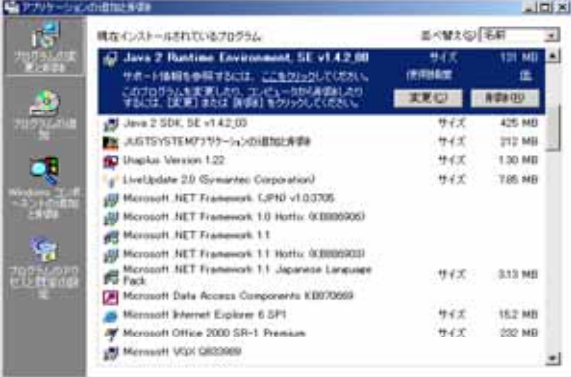

Java 2 Runtime Environment, SE  $v1.4.2\_08$ 

Java 2 Runtime Environment, SE v1.4.2\_08

Java2 Runtime

Edition1.4.2\_08

 $Java$ 

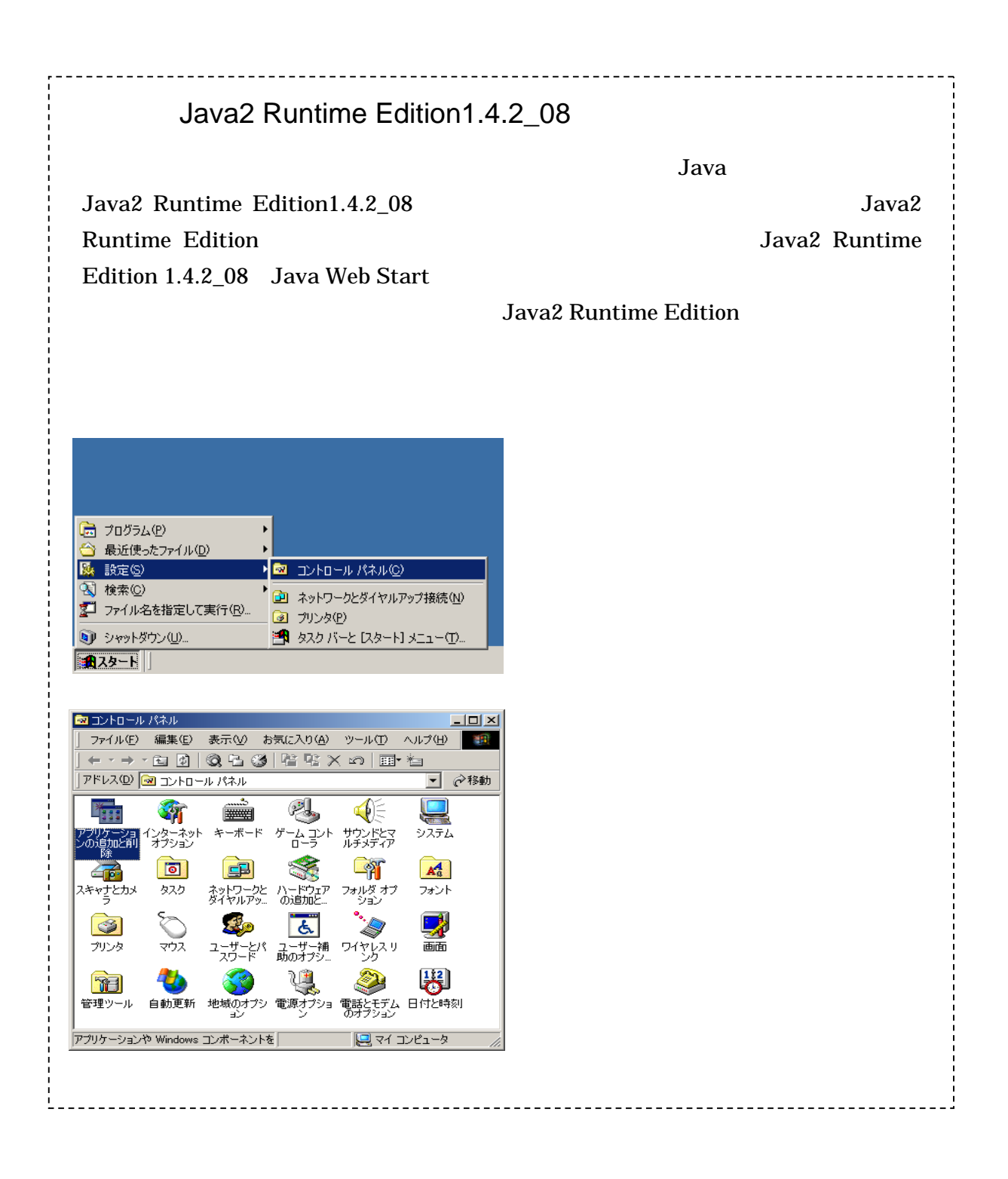

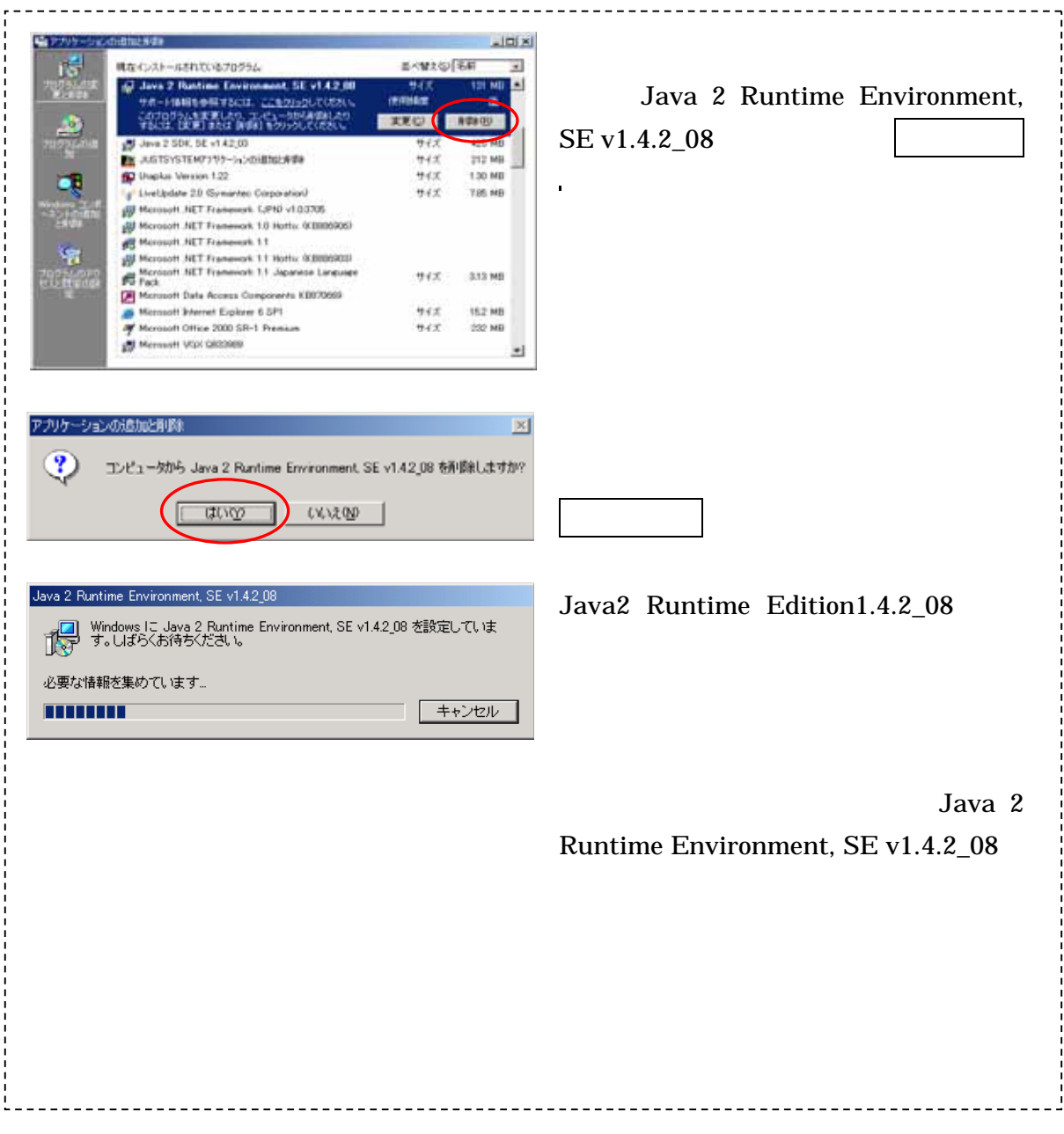

# Java2 Runtime Edition1.4.2\_15

#### Java2 Runtime Edition1.4.2\_15

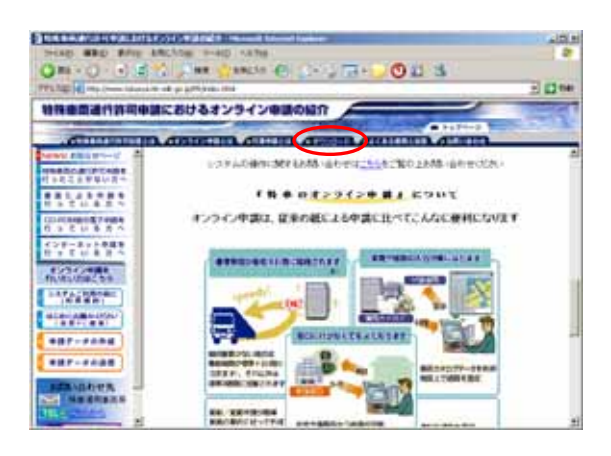

 $Java$ 

http://www.tokusya.ktr.mlit.go.j p/PR/index.html

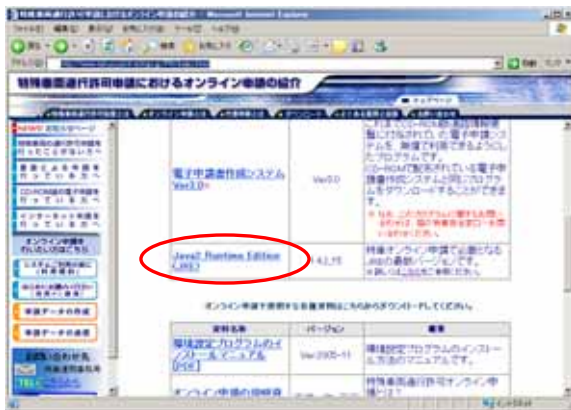

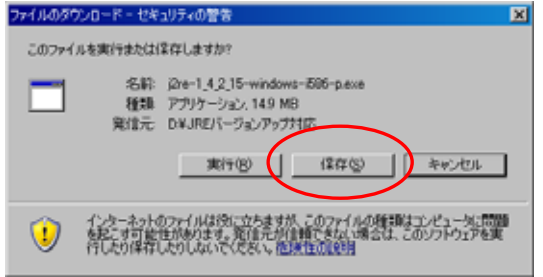

Java2 Runtime Edition (JRE)

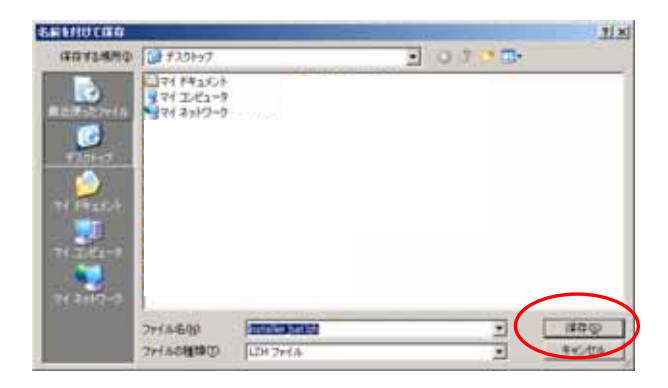

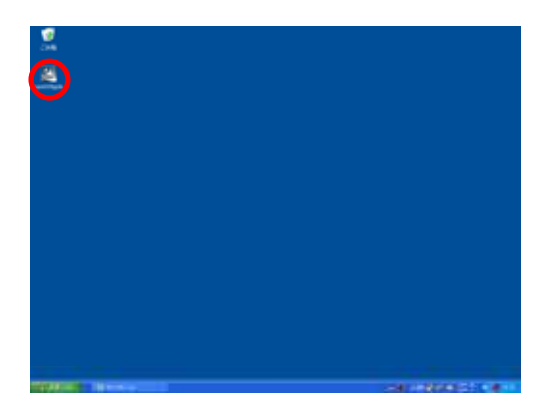

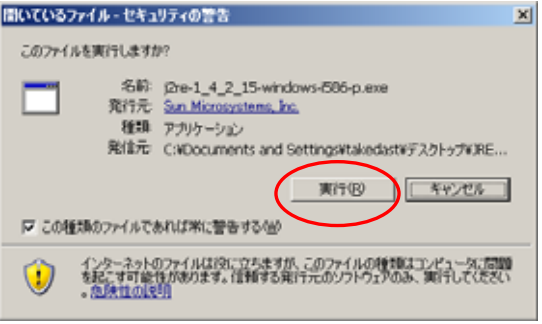

JRE 1.4.2\_15

 $\rm j2re\text{-}1\_4\_2\_15\text{-}windows\text{-}i586\text{-}p$ .exe

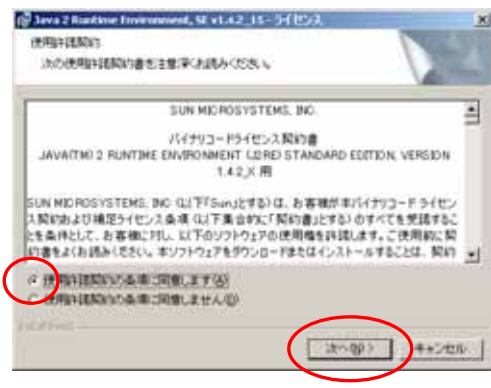

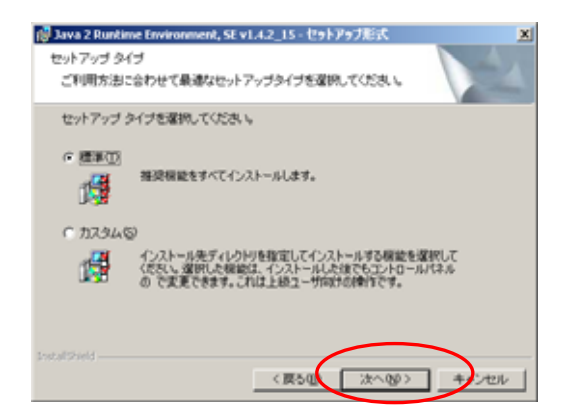

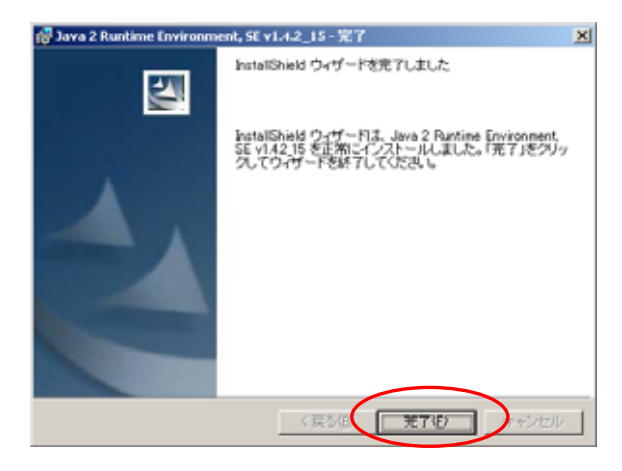

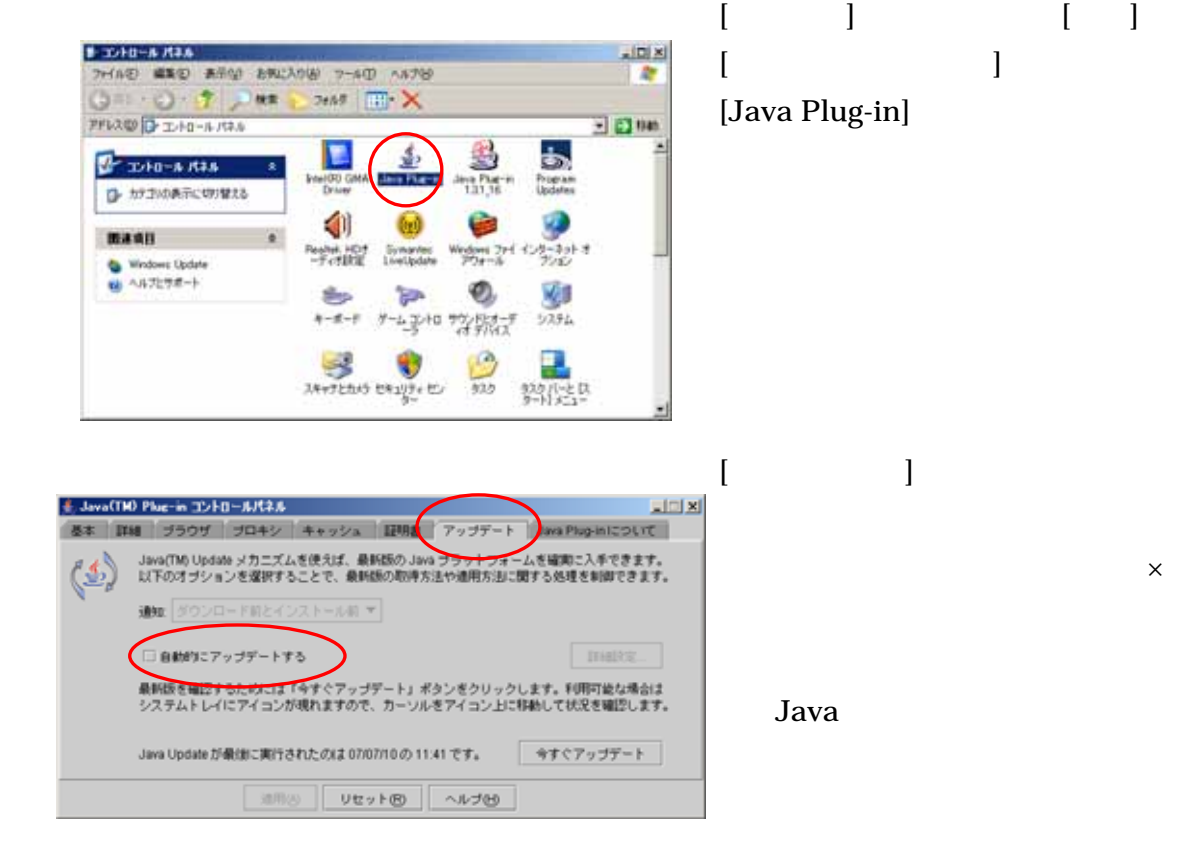

Java2 Runtime Edition 1.3.1\_16 Uava2 Runtime

Edition1.3.1\_10

 $Java$ 

### Java2 Runtime Edition1.3.1\_16 Java2 Runtime Edition1.3.1\_10

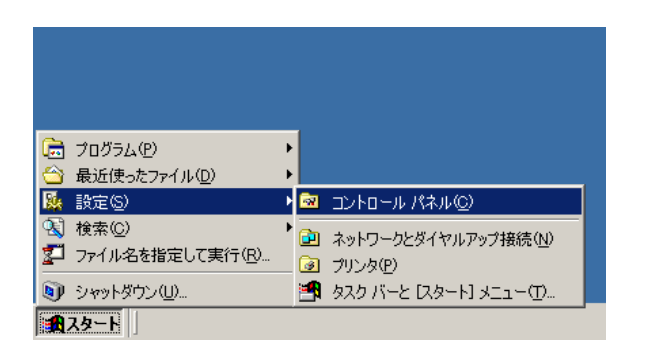

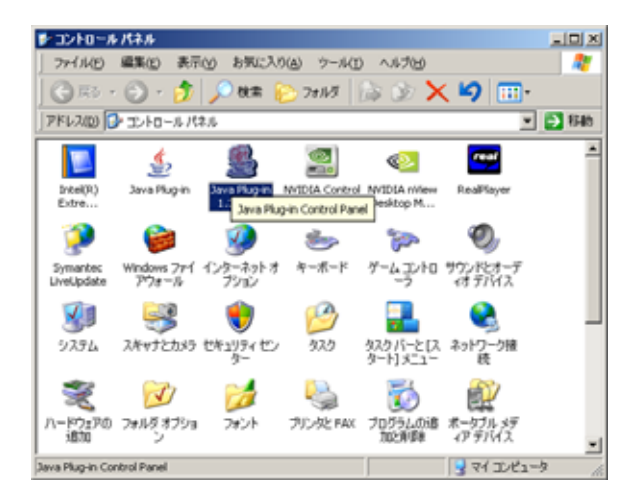

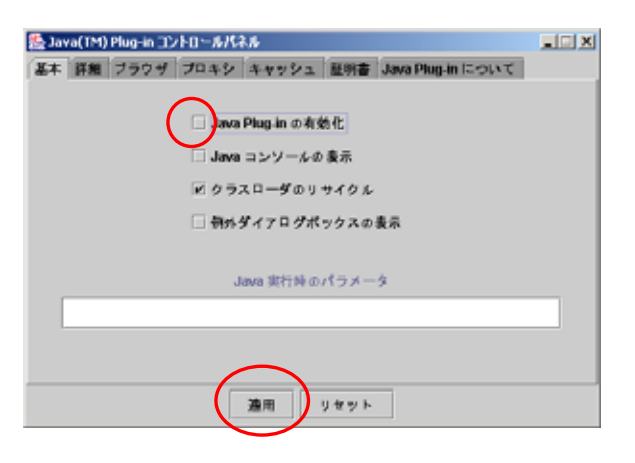

Java Plug-in 1.3.1\_16

Java(TM) Plug-in Java Plug-in